**AutoCAD Incl Product Key For Windows (Latest)**

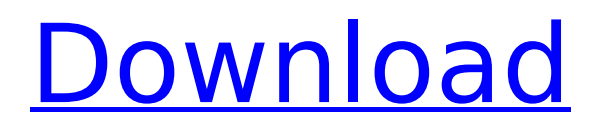

# **AutoCAD Crack + License Key Full PC/Windows Latest**

The first iteration of AutoCAD Crack For Windows, 1982 History AutoCAD Crack Free Download's history spans from 1982 to the present. The application was first developed in 1982 as a desktop-based application, but as time passed, other types of CAD programs (such as CAD software for engineering and drafting, and CAD software for 3D printing) started to be developed. In addition, in the 1990s, as the Internet started to become a part of everyday life, CAD software started to become web-based, as a way of making the application accessible to a larger number of people. This evolution of AutoCAD Full Crack into a mobile and web application forms a part of the history of the application. AutoCAD basic functionality AutoCAD offers a wide variety of basic functionality. These include drawing (such as lines and polylines), editing (such as modifying the size, color and linetype), and annotating (such as text, text boxes, and images) of the drawing, 3D modeling (such as creating and modifying geometric shapes), and 2D viewing (such as viewing and editing the appearance of 2D objects on the screen). Sketch to model AutoCAD makes it easy for users to convert an image into a model by using "sketch to model." As a result, the sketch to model functionality is one of the most important features of the application. Users can create a model using 2D sketches (such as 2D layers or 2D sketches) or 3D sketches (such as 3D space). Once a sketch is converted into a model, the model can be viewed or modified as desired. Drawing Before starting to draw, AutoCAD lets users know the type of drawings they want to create (lines, circles, arcs, rectangles, etc.), based on the type of object that they want to create. AutoCAD then prompts the user to provide information about the object (such as the length and width of the object). This information is used to create the object, and it is then displayed on the screen. Working with objects As with any other CAD application, once a drawing is created, the user can edit it, modify it, and annotate it. The easiest way to modify the drawing is to make changes to the object (such as the length and width of the object), which, when applied, will change the shape of

#### **AutoCAD Crack + License Key**

Windows AutoCAD 2022 Crack is available on Windows in three different editions, each requiring a different version of the Windows operating system. For Windows 7, AutoCAD LT 2009 is used. For Windows 8, AutoCAD LT 2013 was added to the Windows installation. For Windows 8.1, the previous version of AutoCAD, AutoCAD LT 2012, was added. Both editions require the Windows 7 Service Pack 1, or the Windows 8 and Windows 8.1 Service Packs respectively. As part of AutoCAD 2010, the Windows version of AutoCAD also included several new command line arguments, including -reconciles and -preferences. These were added to allow the user to run the command line of AutoCAD without the GUI interface. AutoCAD LT 2010 was released for Windows Vista. AutoCAD LT 2009 users can upgrade to AutoCAD LT 2010 by running the Upgrade Assistant or AutoCAD LT 2010 as a new install, which will start a wizard that guides the user through the process. AutoCAD LT 2013 was released for Windows 7. As AutoCAD LT 2010, AutoCAD LT 2013 includes all features of the preceding AutoCAD LT versions and is the only AutoCAD LT version available for Windows Vista. A more extensive list of features can be found on the Autodesk Exchange Apps site. AutoCAD LT 2013 includes more than 20 new or enhanced commands and options. Some new features include: the ability to start drawing and importing from a specific file or folder, the ability to choose between AutoCAD and Paper space when working, a new Gantt chart, new annotate options, new 3D and BIM data-driven sheet filters, a Windows 8 tablet experience,

revised and improved commands in the Sheet Display, Import and Export dialogs, better handling of thousands of objects in sheeted drawings and a new Gantt drawing view. AutoCAD LT 2013 is the only AutoCAD LT version available for Windows Vista. AutoCAD 2010 was released for Windows XP. AutoCAD LT 2009 users can upgrade to AutoCAD LT 2010 by running the Upgrade Assistant or AutoCAD LT 2010 as a new install, which will start a wizard that guides the user through the process. AutoCAD 2010 also introduced several new command line arguments, including -reconciles and -preferences. These were added to allow the user to run the command line of ca3bfb1094

### **AutoCAD With Key**

Run the malwaregen.bat and wait for the process to end. Go to "winapp.exe" folder in "c:windows" and find "winapp.ini". Open winapp.ini and remove the lines: host=localhost:8000 port=3000 ip=127.0.0.1 pid=2126 After removing those lines, save the winapp.ini file. Move the contents of C:\Program Files\Autodesk\AutoCAD 2012\winapp\winapp.exe to your Desktop. Step by step how-to Run the malwaregen.bat file. Run the AutoCAD 2012 as Administrator. Go to the winapp.ini file. Open winapp.ini. Remove the lines in the winapp.ini as follows: host=localhost:8000 port=3000 ip=127.0.0.1 pid=2126 Save the file. Move the contents of winapp\winapp.exe to the Desktop. To manually launch a command prompt: Right click on the shortcut of AutoCAD on your desktop. Select "Run as administrator". Launch the command prompt. Step by step how-to with RAR Go to the winapp.ini file. Open winapp.ini. Remove the lines in the winapp.ini as follows: host=localhost:8000 port=3000 ip=127.0.0.1 pid=2126 Save the file. Move the contents of winapp\winapp.exe to the Desktop. Go to the command prompt. Uncompress and move the contents of winapp\winapp.exe to the Desktop. Move the contents of winapp\winapp.exe to the Desktop. To manually launch a command prompt: Right click on the shortcut of AutoCAD on your desktop. Select "Run as administrator". Launch the command prompt. Step by step how-to with no cmd Run the malwaregen.bat file. Run the AutoCAD 2012 as Administrator. Go to the winapp.ini file. Open winapp.ini. Remove the lines in the winapp.ini as follows

#### **What's New In AutoCAD?**

Rapidly send and incorporate feedback from printed paper or PDFs and add changes to your drawings automatically, without additional drawing steps. (video: 1:15 min.) Markup Assist creates annotated versions of your drawings so you can see what changes are in your drawing, at what point they were made, and to whom. (video: 3:36 min.) Create Your Own Artboards: Create custom artboards that span across multiple pages of the drawing. Artboards can have different properties, including halftone, tab and continuous. (video: 1:12 min.) Create custom artboards that span across multiple pages of the drawing. Artboards can have different properties, including halftone, tab and continuous. (video: 1:12 min.) Artboard snap lets you line up your artboards with any layout snap by sliding and snapping from an existing artboard. (video: 1:44 min.) Lets you line up your artboards with any layout snap by sliding and snapping from an existing artboard. (video: 1:44 min.) Create custom layers for your drawing and navigate easily between them. (video: 1:20 min.) Create custom layers for your drawing and navigate easily between them. (video: 1:20 min.) Snap Groups in your drawing to make it easier to place and align objects. (video: 1:21 min.) How to use the new Revit 2023 add-in: Set up and open new Revit projects from the ribbon. When you launch the ribbon, the Revit Projects panel will display a thumbnail of the project, and you can select it. (You can also select a project from the menu at the top right of the ribbon.) The ribbon opens with an extra menu bar that includes commands to load an external model into a new project, create a new project, and make changes to your current project. When you open the ribbon, you can perform these functions by clicking on the corresponding icons. You can also open the ribbon by pressing the new hot key. Note: The new ribbon for AutoCAD opens into the Task Palette or with the multitab design surface only if you have a project that is already open. Complete the project load wizard from the ribbon. If you don't have a project yet, you'll see an option for "New Project". If you open the

## **System Requirements For AutoCAD:**

\* Requires the Oculus Rift, HTC Vive, or Oculus Rift S to play. \* Requires a minimum resolution of 1.3 million pixels on a 1920x1080 monitor, or 1.4 million pixels on a UHD monitor. \* Requires a 4K monitor with at least 90Hz refresh rate. \* Must be able to connect to the internet. \* One USB port is required for this experience \* Headset recommended \* Requires an Intel or AMD CPU.[Molecular analysis of c-kit protoonc

Related links:

<http://cipheadquarters.com/?p=38025>

<https://www.yesinformation.com/autocad-crack-serial-number-full-torrent-free-download-updated-2022/> <https://mauritiuslistings.com/wp-content/uploads/2022/07/AutoCAD-15.pdf> <https://designpress.it/wp-content/uploads/2022/07/seigiov.pdf> [https://entrepreneurcafebiz.com/wp](https://entrepreneurcafebiz.com/wp-content/uploads/2022/07/AutoCAD_Crack_Keygen_For_LifeTime_Free_WinMac.pdf)[content/uploads/2022/07/AutoCAD\\_Crack\\_Keygen\\_For\\_LifeTime\\_Free\\_WinMac.pdf](https://entrepreneurcafebiz.com/wp-content/uploads/2022/07/AutoCAD_Crack_Keygen_For_LifeTime_Free_WinMac.pdf) <http://epochbazar.com/wp-content/uploads/2022/07/aleott.pdf> <https://vipfitnessproducts.com/autocad-2021-24-0-free-download-3264bit/> <https://shobeklobek.com/autocad-crack-download-2/> <http://www.abbotsfordtoday.ca/wp-content/uploads/2022/07/mafcar.pdf> <https://look-finder.com/wp-content/uploads/2022/07/AutoCAD-22.pdf> <https://jobdahanday.com/autocad-2017-21-0-crack-download-mac-win/> <https://jonathangraystock.com/2022/07/24/autocad-20-0-crack-serial-key-download-win-mac/> <https://eyeglobe.org/wp-content/uploads/2022/07/AutoCAD-22.pdf> [http://catalinaislandseaplane.com/wp](http://catalinaislandseaplane.com/wp-content/uploads/2022/07/AutoCAD_Crack_Patch_With_Serial_Key_Final_2022.pdf)[content/uploads/2022/07/AutoCAD\\_Crack\\_Patch\\_With\\_Serial\\_Key\\_Final\\_2022.pdf](http://catalinaislandseaplane.com/wp-content/uploads/2022/07/AutoCAD_Crack_Patch_With_Serial_Key_Final_2022.pdf) <http://gastro-professional.rs/blog/autocad-23-0-crack-keygen-for-lifetime-free-download-2022/> <https://wastelandconstruction.com/wp-content/uploads/2022/07/bertshan.pdf> <http://www.pickrecruit.com/autocad-crack-download-x64-5/> <https://mandarininfo.com/wp-content/uploads/2022/07/AutoCAD-34.pdf> <https://hgpropertysourcing.com/wp-content/uploads/2022/07/AutoCAD-19.pdf> <https://yezcompare.com/2022/07/23/autocad-crack-with-key-mac-win-2022/>